Previous Lecture:

Working with sound files

Today's Lecture:

Frequency computation
Touchtone phone

Announcement:

Section in the computer lab this week
Prelim 3 tonight 7:30-9pm
A-F in Kimball B11
G-L Ives 305
M-R in Upson B17

S-Z in Olin 255

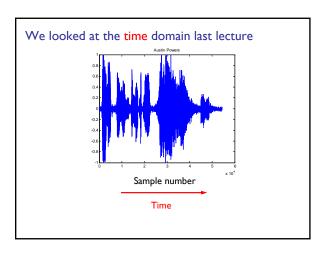

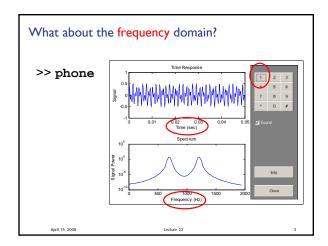

A "pure-tone" sound is a sinusoidal function  $y(t) = \sin \left( 2\pi \underline{\omega} t \right)$   $\underline{\omega} = \text{the frequency}$  Higher frequency means that y(t) changes more rapidly with time.

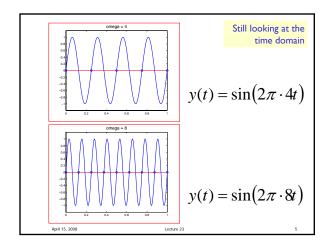

Digitize for Graphics Digitize for Sound Sample Rate Sample "Rate" Fs = 32768n = 200Sample times Sample times tFinal = 1; tFinal = 1; t = 0:(1/n):tFinal t = 0:(1/Fs):tFinal% Digitized Plot... % Digitized sound... omega = 8; omega = 800;y= sin(2\*pi\*omega\*t) y= sin(2\*pi\*omega\*t); plot(t,y) sound(y,Fs)

```
Equal-Tempered Tuning
0 A
             110.00
                      220.00
                              440.00
                                       880.00
1 A#
2 B
       58.27
             116.54
                      233.08
                              466.16
                                       932.33
                                               1864.66
       61.74
             123.47
                      246.94
                              493.88
                                       987.77
                                               1975.53
3 C
       65.41
             130.81
                              523.25
                                      1046.50
                                               2093.01
                      261.63
4 C#
       69.30
             138.59
                      277.18
                             554.37
                                      1108.73
                                               2217.46
       73.42
             146.83
                      293.67
                              587.33
                                      1174.66
6 D#
       77.78
             155.56
                      311.13
                              622.25
                                      1244.51
                                               2489.02
7 E
8 F
       82.41
             164.81
                      329.63
                              659.26
                                      1318.51
                                               2637.02
             174.61
                      349.23
       87.31
                             698.46
                                      1396.91
                                               2793.83
9 F#
      92.50
             185.00
                      369.99
                              739.99
                                      1479.98
                                               2959.95
      98.00
             196.00
                      391.99
                              783.99
                                      1567.98
                                               3135.96
11 G# 103.83
             207.65
                      415.31
                              830.61
                                      1661.22
                                               3322.44
     110.00
12 A
             220.00
                      440.00
                             880.00
                                     1760.00
                                              3520.00
 Entries are frequencies. Each column is an octave.
 Magic factor = 2^{(1/12)}. C3 = 261.63, A4 = 440.00
```

```
playTwoNotes.m

April 15, 2008 Lecture 23 8
```

```
Adding Sinusoids

Fs = 32768; tFinal = 1;
t = 0:(1/Fs):tFinal;

C3 = 261.62;
yC3 = sin(2*pi*C3*t);
A4 = 440.00;
yA4 = sin(2*pi*A4*t);
y = (yC3 + yA4)/2;
sound(y,Fs)
```

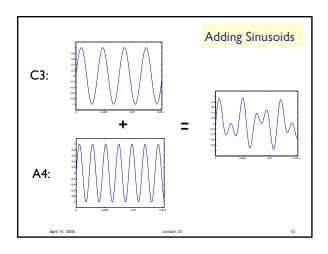

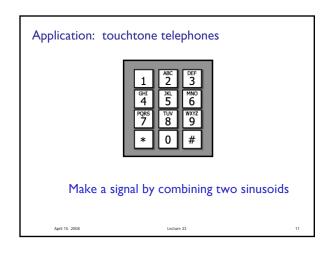

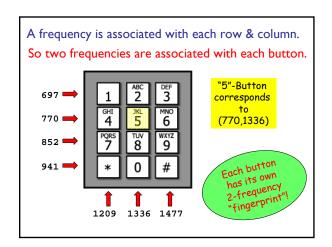

```
Signal for button 5:

Fs = 32768;

tFinal = .25;

t = 0:(1/Fs):tFinal;

YR = sin(2*pi*770*t);

yC = sin(2*pi*1336*t)

y = (yR + yC)/2;

sound(y,Fs)
```

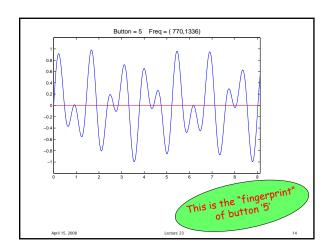

## To Minimize Ambiguity...

No frequency is a multiple of another.

The difference between any two frequencies does not equal any of the frequencies.

The sum of any two frequencies does not equal any of the frequencies.

April 15, 2008 Lecture 23

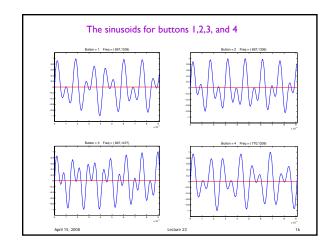

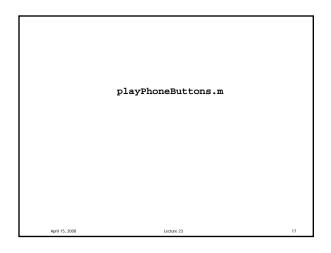

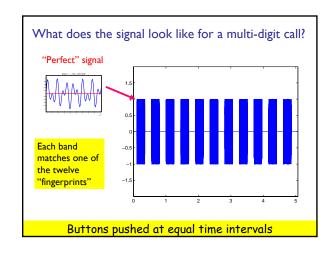

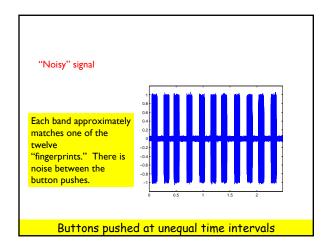

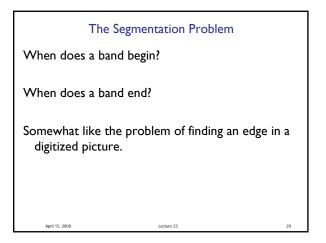

Fourier Analysis

Once a band is isolated, we know it is the sum of two sinusoids:

What are the two frequencies?

Use Fourier analysis to find out.

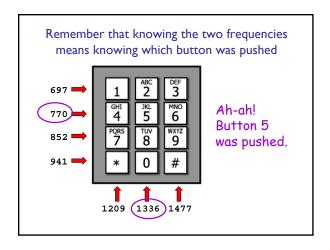

makeCall.m
findNumber.m
showFindNumber.m